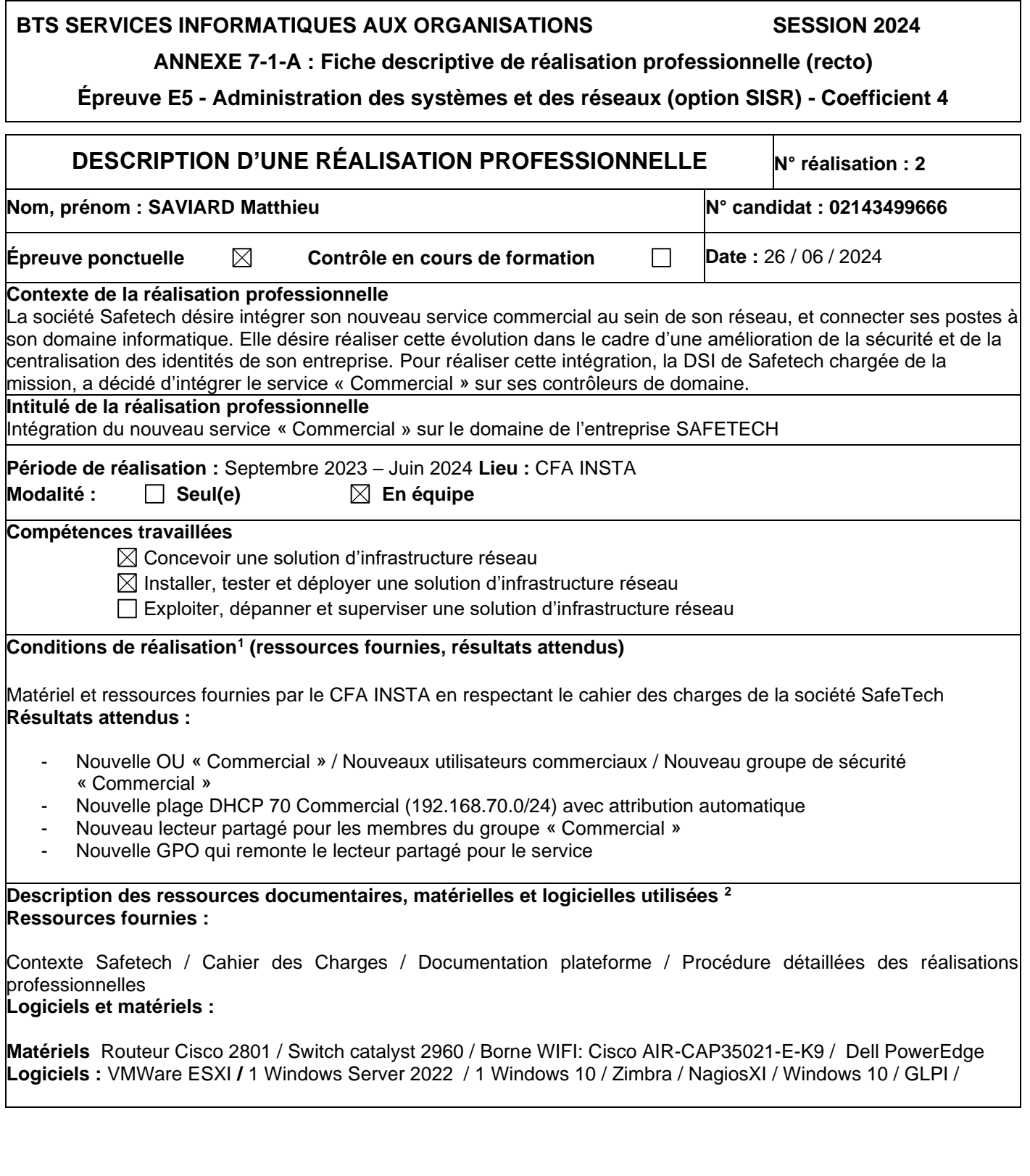

<span id="page-0-0"></span><sup>1</sup> En référence aux *conditions de réalisation et ressources nécessaires* du bloc « Administration des systèmes et des réseaux » prévues

<span id="page-0-1"></span>dans le référentiel de certification du BTS SIO.<br><sup>2</sup> Les réalisations professionnelles sont élaborées dans un environnement technologique conforme à l'annexe II.E du référentiel du BTS SIO.

#### **Modalités d'accès aux productions [3](#page-1-0) et à leur documentation [4](#page-1-1)**

**Portfolio :** <https://matthieusaviard.online/> **Drive :** <https://drive.google.com/drive/folders/14HeLDKXuVNLurab-JrordEGqoN8wcNoz?usp=sharing> **Mega** : <https://mega.nz/folder/wOdACBBD#kSQcYSZjpEYWNYSZMYAlgg>

# **BTS SERVICES INFORMATIQUES AUX ORGANISATIONS SESSION 2024**

**ANNEXE 7-1-A : Fiche descriptive de réalisation professionnelle (verso, éventuellement pages suivantes)**

**Épreuve E5 - Administration des systèmes et des réseaux (option SISR) - Coefficient 4**

<span id="page-1-0"></span><sup>3</sup> Conformément au référentiel du BTS SIO « *Dans tous les cas, les candidats doivent se munir des outils et ressources techniques nécessaires au déroulement de l'épreuve. Ils sont seuls responsables de la disponibilité et de la mise en œuvre de ces outils et ressources. La circulaire nationale d'organisation précise les conditions matérielles de déroulement des interrogations et les pénalités à appliquer aux candidats qui ne se seraient pas munis des éléments nécessaires au déroulement de l'épreuve.* ». Les éléments nécessaires peuvent être un identifiant, un mot de passe, une adresse réticulaire (URL) d'un espace de stockage et de la présentation de l'organisation du stockage.

<span id="page-1-1"></span><sup>4</sup> Lien vers la documentation complète, précisant et décrivant, si cela n'a été fait au verso de la fiche, la réalisation, par exemple schéma complet de réseau mis en place et configurations des services.

# **Descriptif de la réalisation professionnelle, y compris les productions réalisées et schémas explicatifs Descriptif de la Réalisation :**

Afin d'intégrer le nouveau service commercial au sein de son infrastructure informatique, l'entreprise Safetech a décidé de créer une OU « Commercial » pour regrouper les utilisateurs et mieux les administrer. Une plage DHCP spécifique avec un sous réseau leur étant associé sera créé pour le service et protéger le réseau d'entreprise en cas d'attaque.Des utilisateurs seront créées pour chaque membre de l'équipe et chaque membre de l'équipe aura un lecteur avec un dossier partagé pour les membres de l'équipe pour qu'ils puissent stocker et partager leurs fichiers. Ce lecteur sera remonté via une GPO appliquée au groupe de sécurité de l'équipe.

### **Cette innovation doit répondre aux objectifs suivants :**

- Intégrer les commerciaux sur la LAN de l'entreprise
- Uniformiser et créer un environnement de travail sécurisé
- Pouvoir administrer le service commercial depuis un point centralisé

# **Infrastructure de Safetech :**

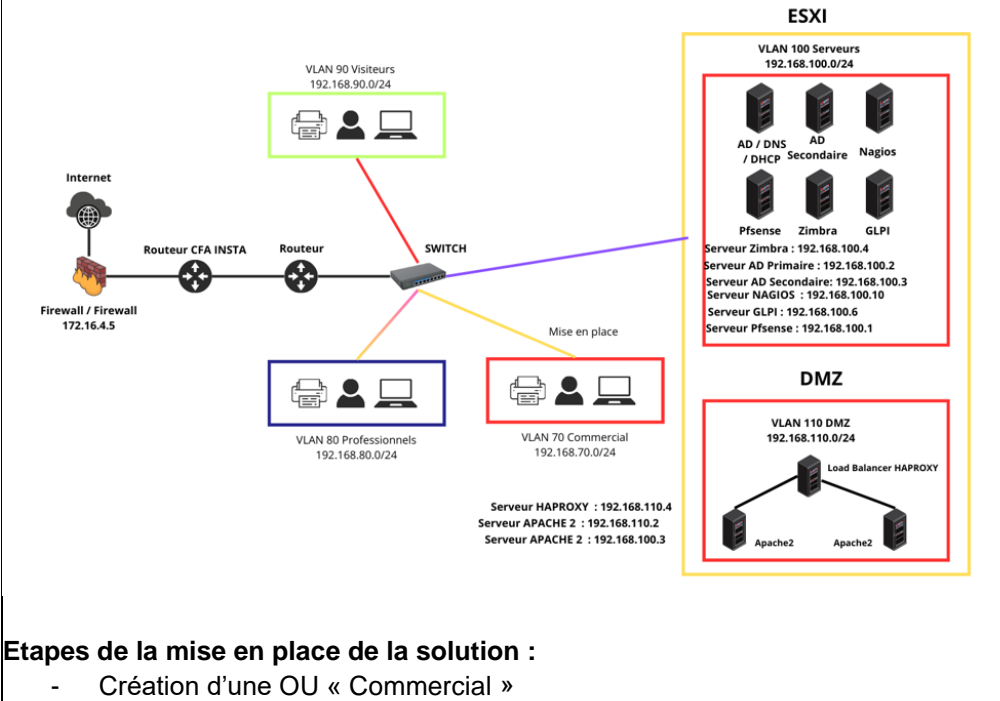

- Création des utilisateurs commerciaux
- Création d'un groupe de sécurité avec tous les utilisateurs commerciaux
- Création d'une plage DHCP 70 « Commercial » avec une plage précise
- Création d'un dossier partagé réservé aux commerciaux
- Intégration d'une GPO qui remonte le dossier partagé aux membres du groupe « Commercial »